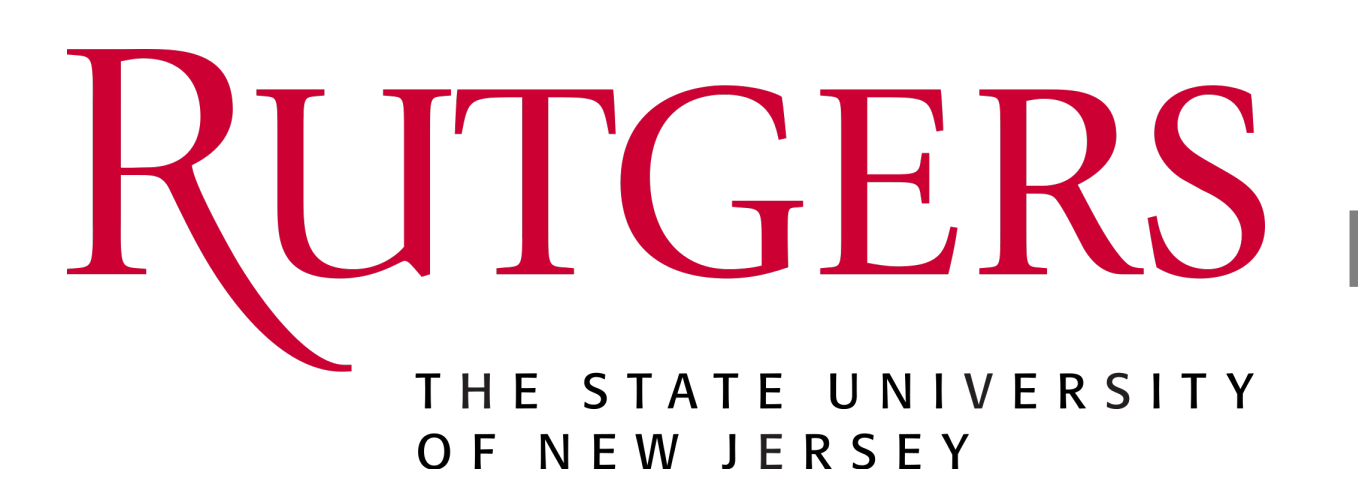

Xiaoxiao He<sup>1</sup>, Yuxiao Chen<sup>1</sup>, Di Liu<sup>1</sup>, Qilong Zhangli<sup>1</sup>, Jindong Jiang<sup>1</sup>, Zhaoyang Xia<sup>1</sup>, Akash Srivastava<sup>5</sup>, Dimitris Metaxas<sup>1</sup> <sup>1</sup>Rutgers University 2Laval University <sup>3</sup>New York University 4UT Austin <sup>5</sup>MIT-IBM AI Lab

# **Introduction & Motivation** TL;DR: ≈ Tuning-free Null-Text Inversion

Input Image

Null-Text Inversion

Negative-Prompt Inversion

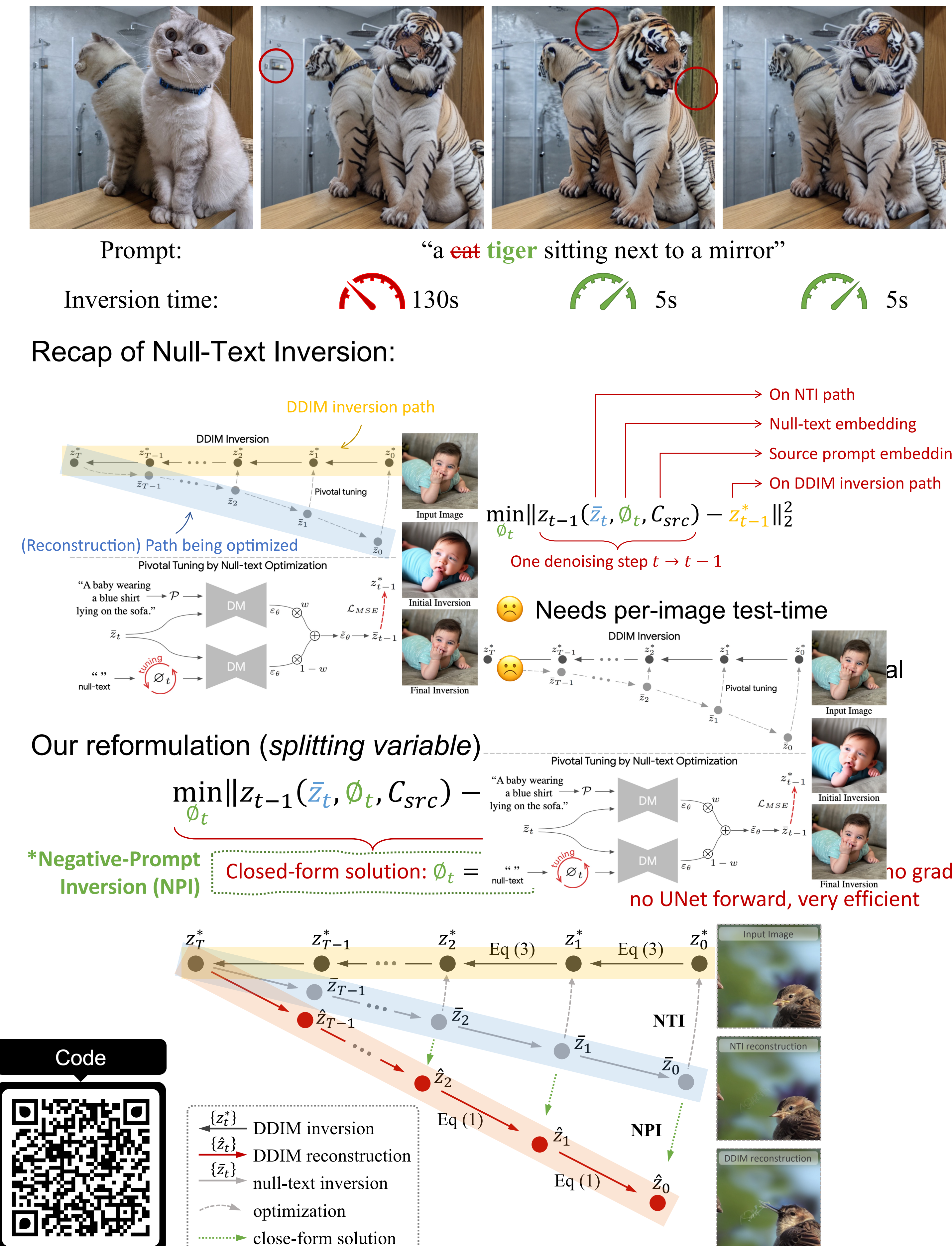

# RUTGERS Ligong Han<sup>1</sup>, Song Wen<sup>1</sup>, Qi Chen<sup>2</sup>, Zhixing Zhang<sup>1</sup>, Kunpeng Song<sup>1</sup>, Mengwei Ren<sup>3</sup>, Ruijiang Gao<sup>4</sup>, Anastasis Stathopoulos<sup>1</sup>,

## **Method**

Illustration of a single inference step using classifier-free guidance (CFG) with a scale  $w = 2$ 

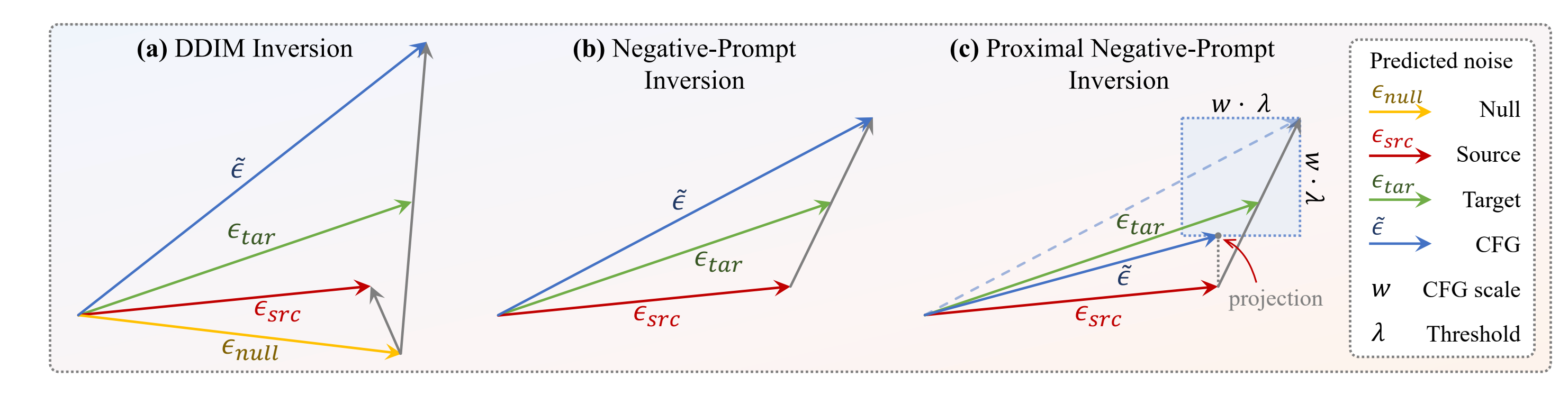

**Input:** Given source original sample  $z_0$ , source condition C, target condition C', denoising model  $\epsilon_{\theta}$ , proximal function  $prox_{\lambda}(.)$ .

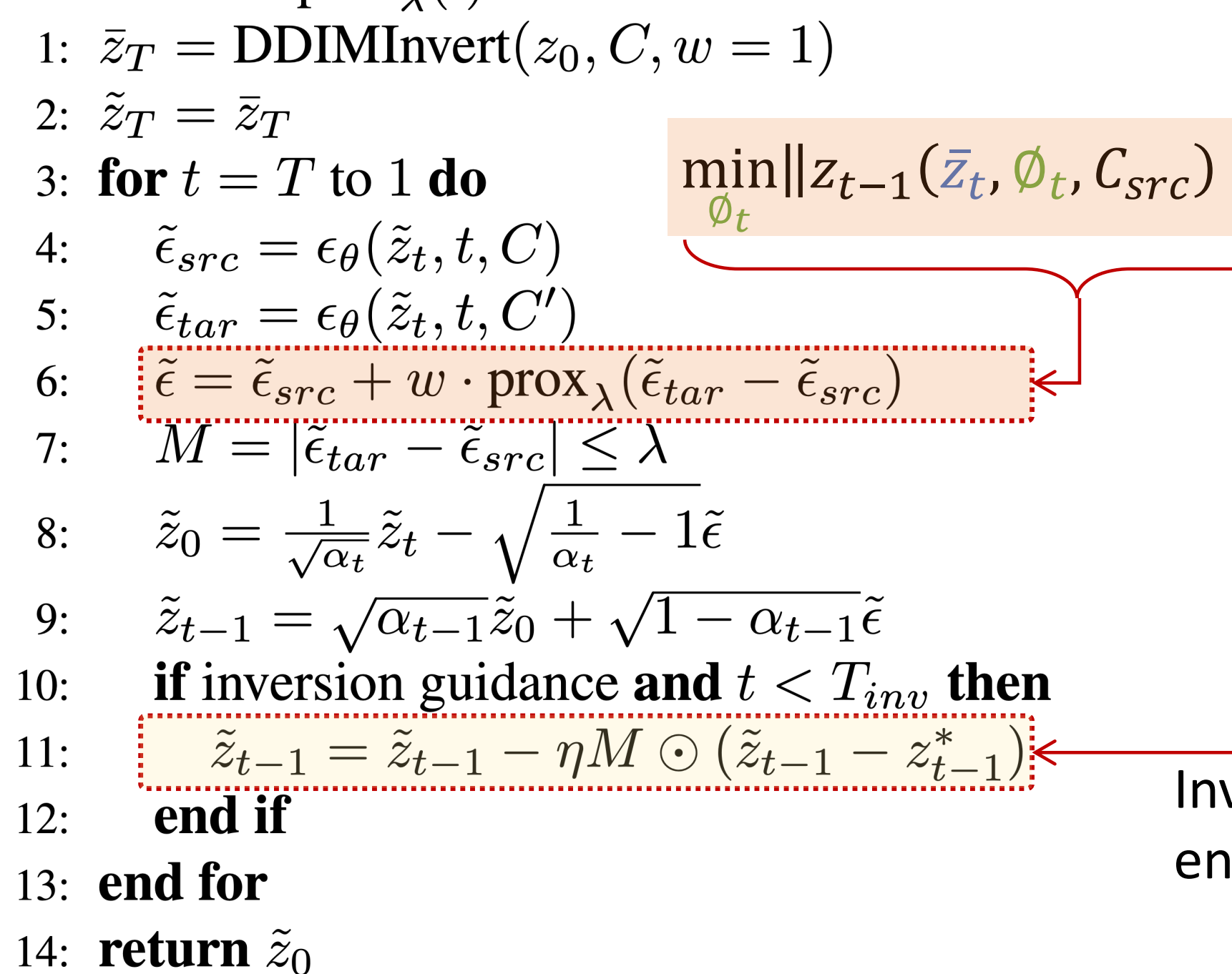

## **Proximal Guidance**

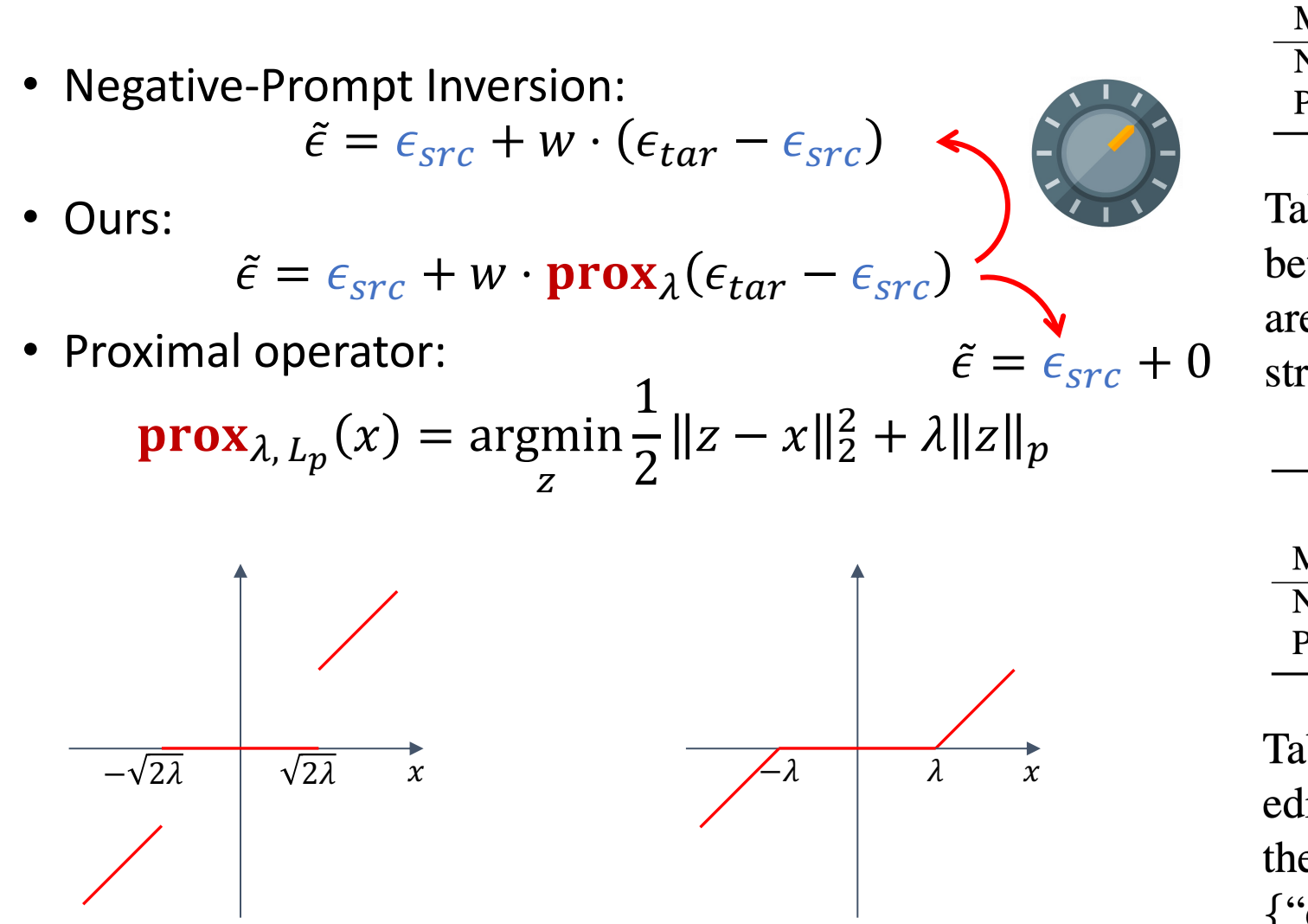

Hard-thresholding

Soft-thresholding

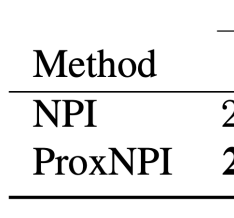

Table 1. Reconstruction. For "original", metrics are measured between reconstructed and the original image; for "VAE", metrics are measured between reconstructed image and the VAE reconstruction.

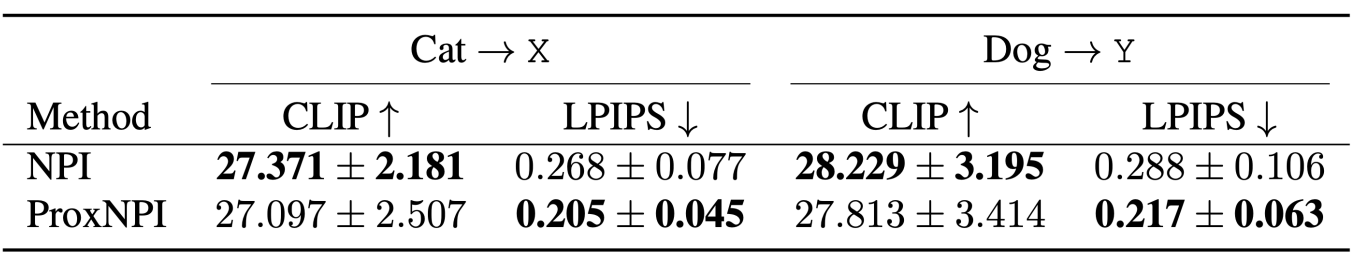

Table 2. Editing. CLIP  $[42]$  score measures similarities between edited images and target text prompts. LPIPS [69] score measures the structural similarity between edited and original images.  $X =$ {"dog", "hamster", "fox", "badger", "lion", "bear", "pig"}, and  $Y = \{``cat", ``hamster", ``fox", ``badger", ``lion", ``bear", ``pig"\}.$ 

Ours

- 
- 
- Source prompt embedding
- 

 $\min_{\sigma} ||z_{t-1}(\bar{z}_t, \emptyset_t, C_{src}) - \hat{z}_{t-1}||_2^2$  s.t.  $\hat{z}_{t-1} = z_{t-1}^*$ 

Inversion guidance to enforce constraint

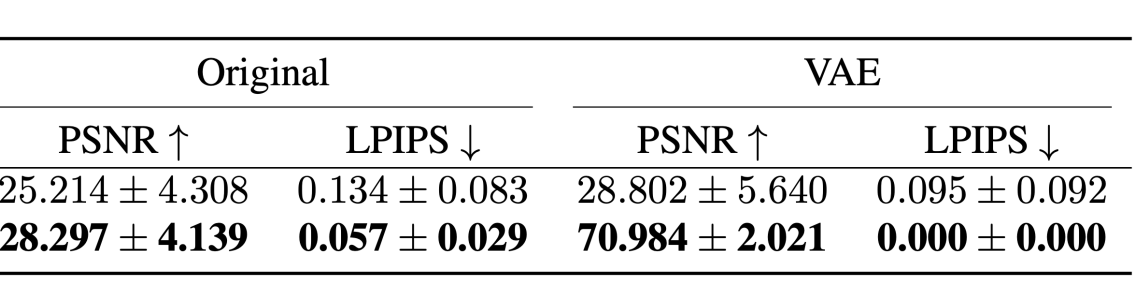

# **Experiments**

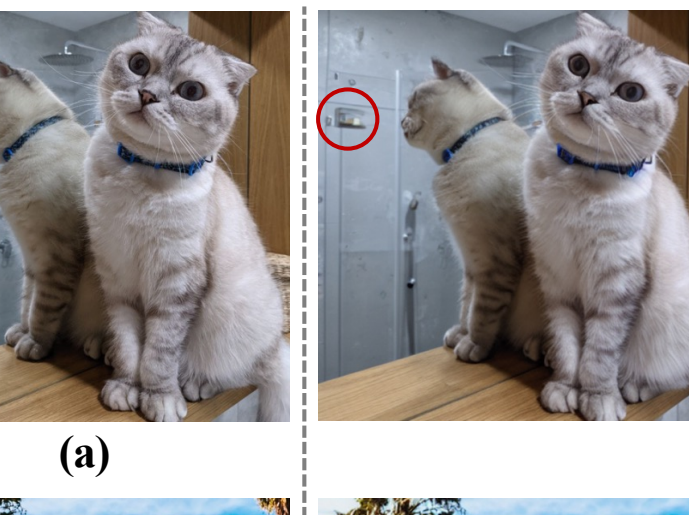

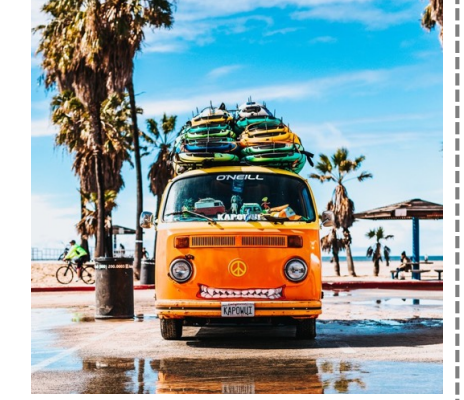

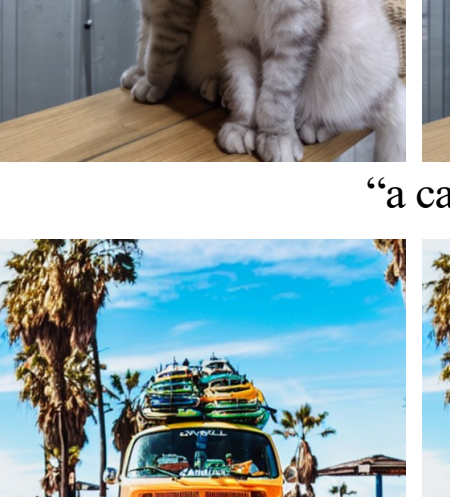

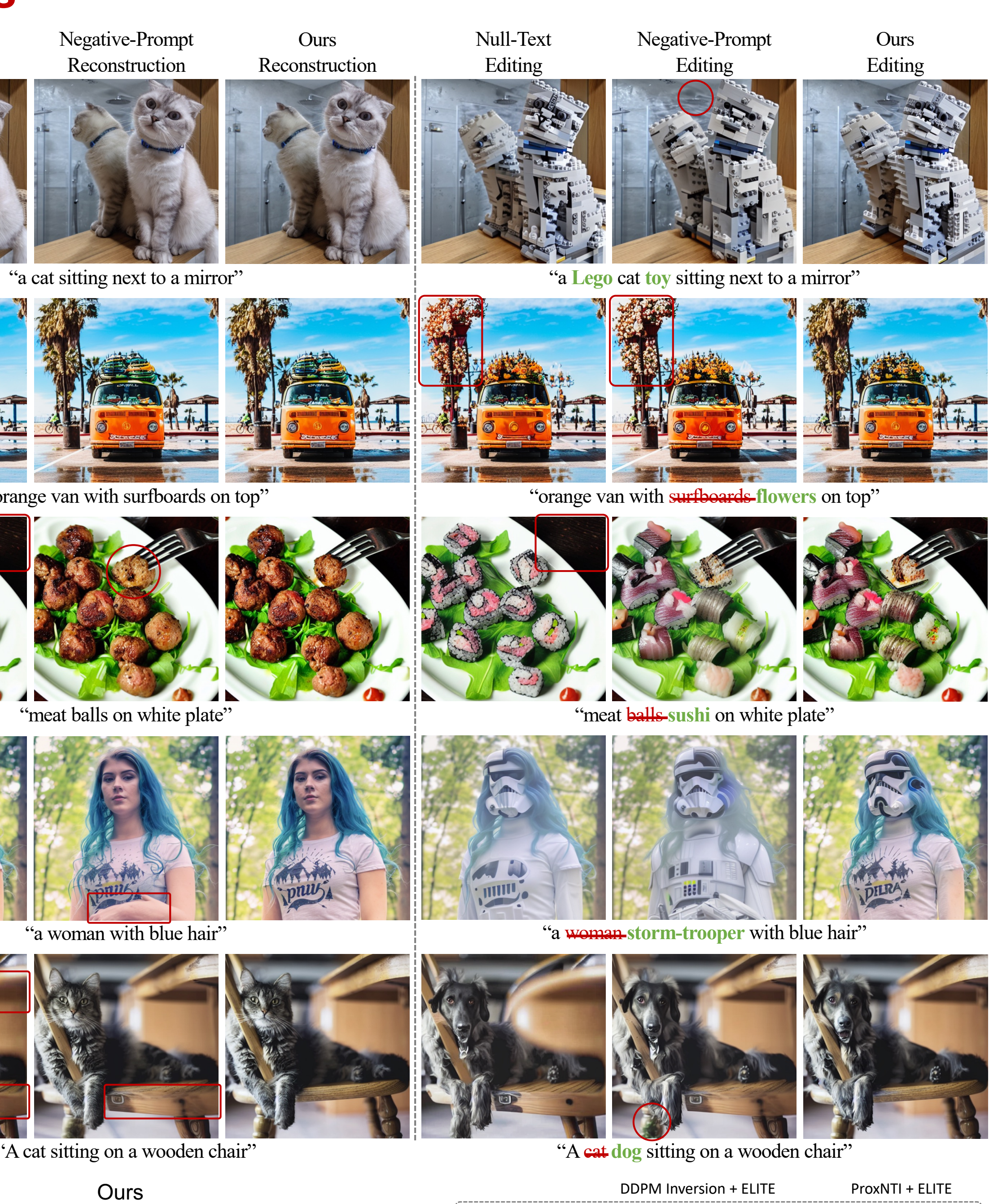

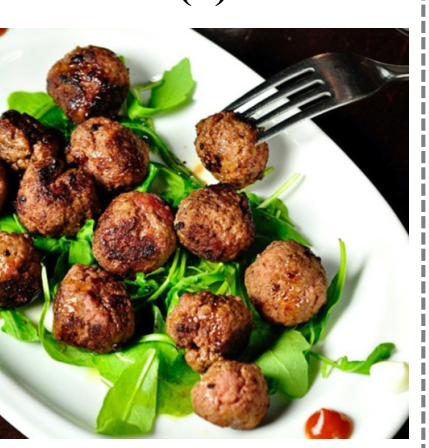

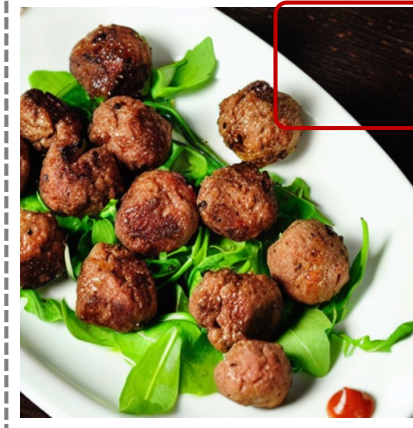

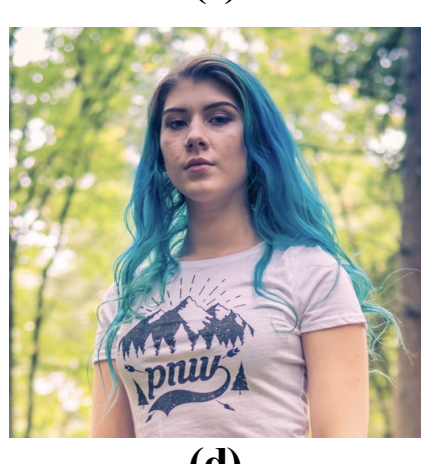

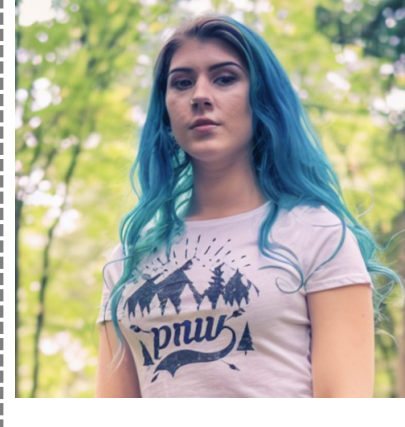

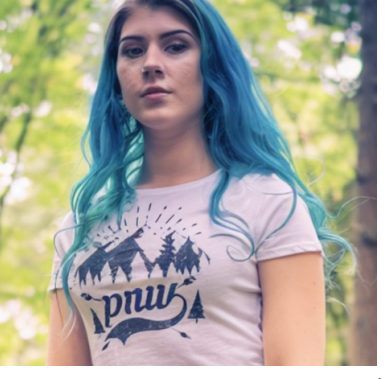

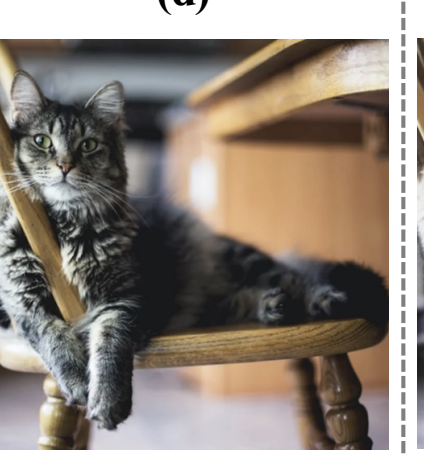

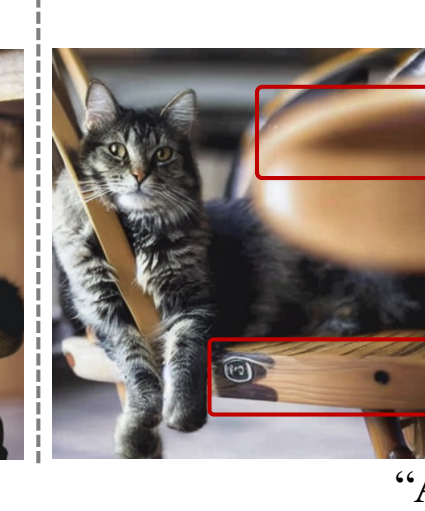

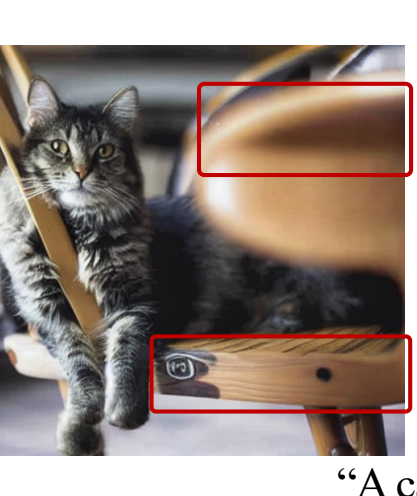

Input image

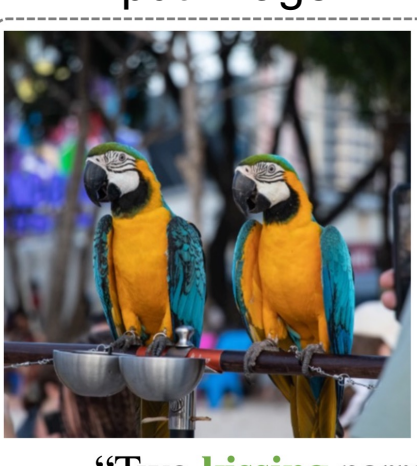

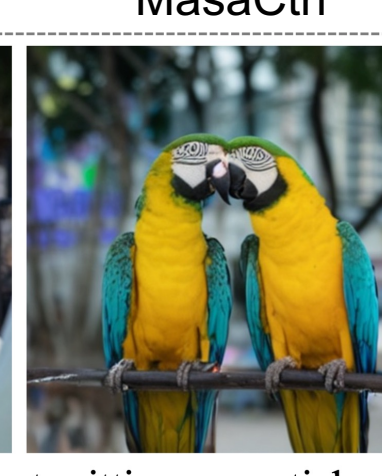

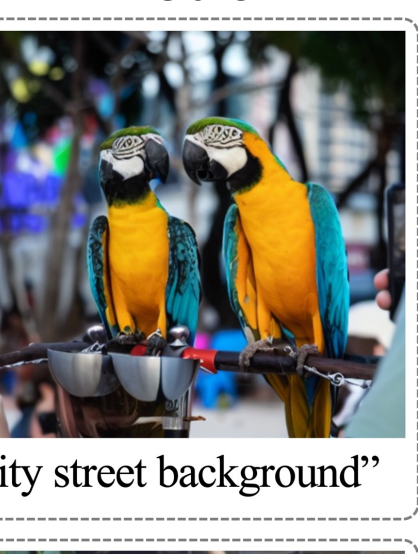

"Two kissing parrots sitting on a stick ..., city street background'

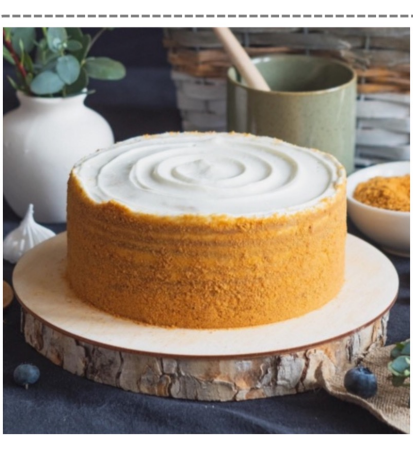

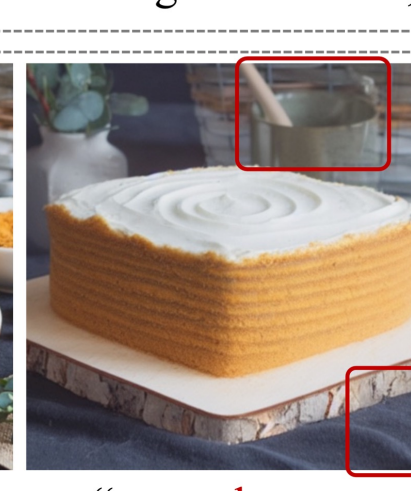

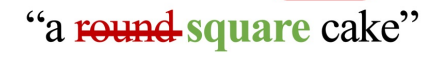

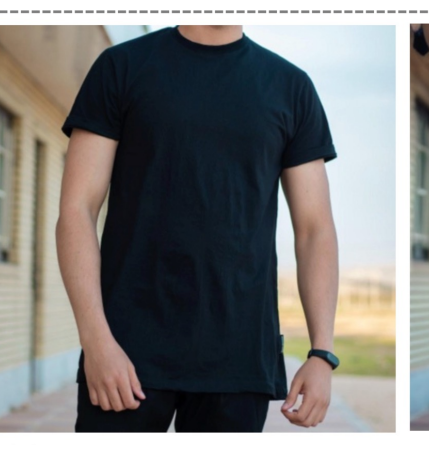

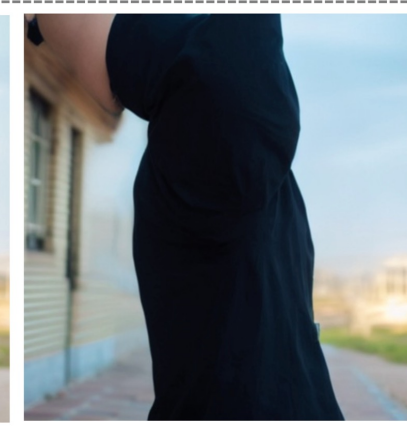

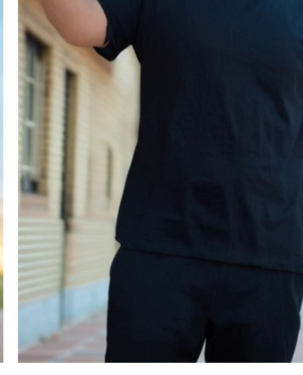

"a person raising hand"

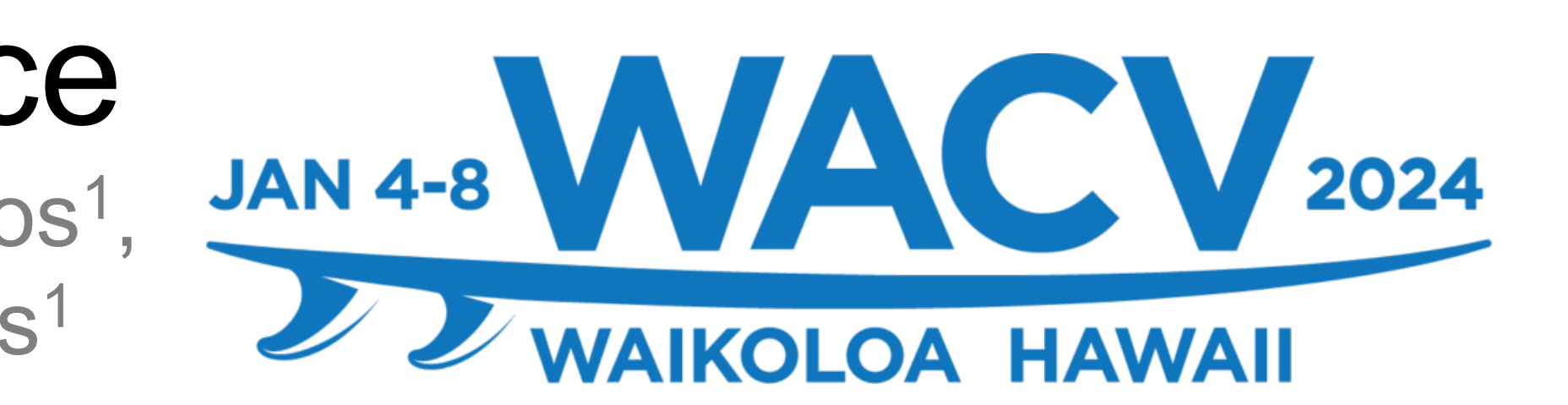

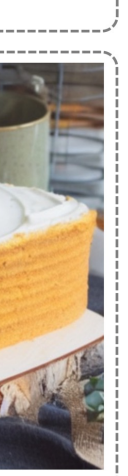

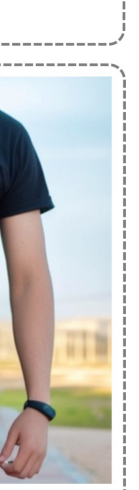

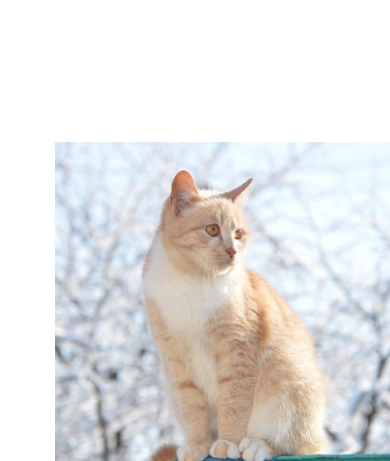

Source Image

Concert Committee

Source Image

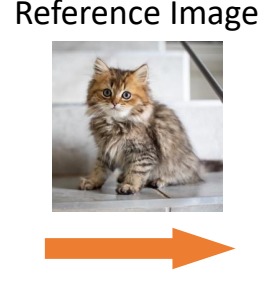

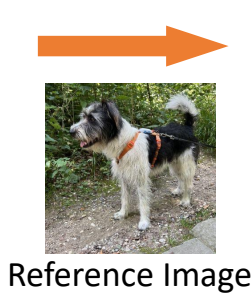

Reference Image

Reference Imag

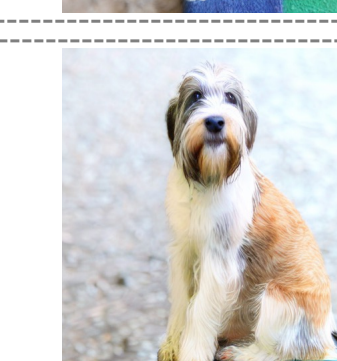

**DDPM Inversion + ELITE** 

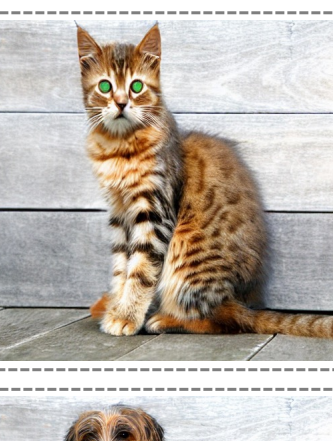

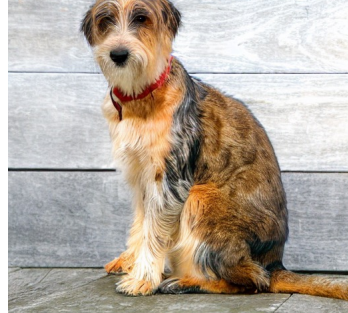

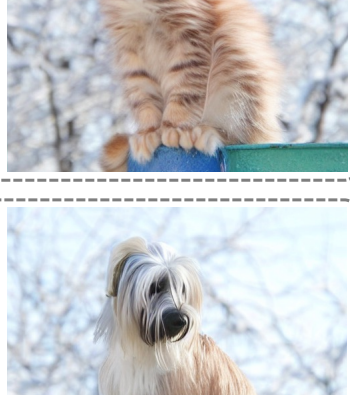

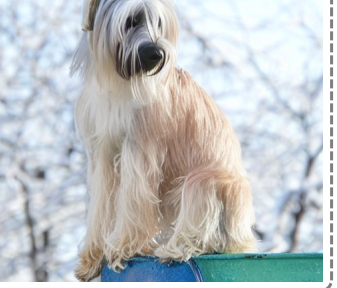

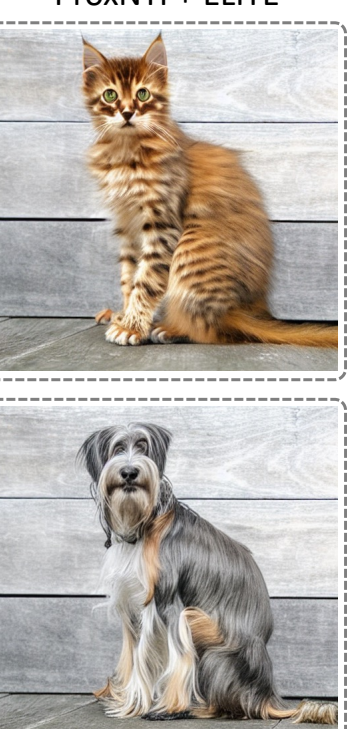